## **KinderSign – Set Up Self-Reset**

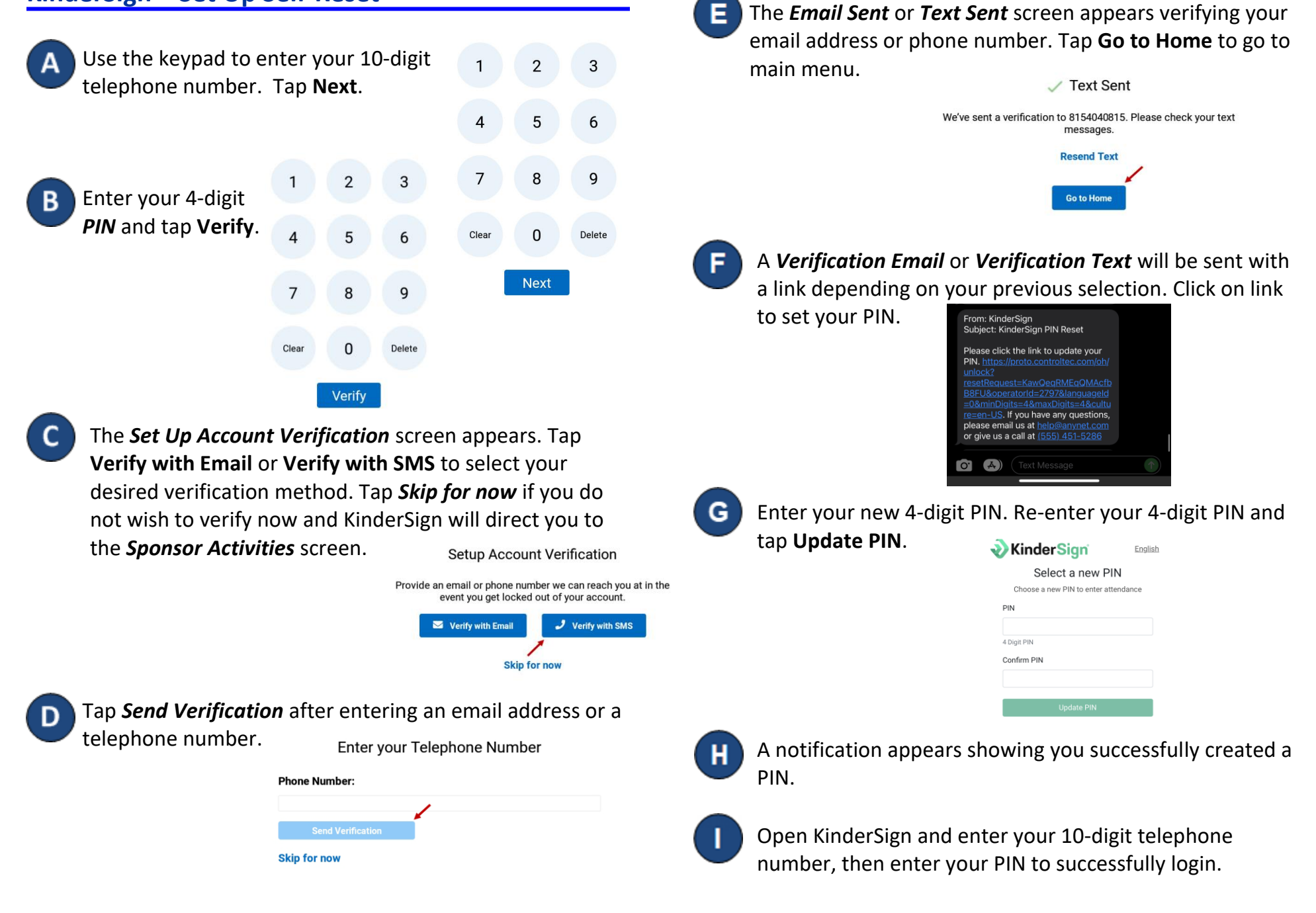